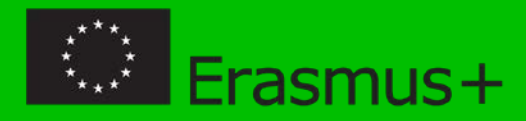

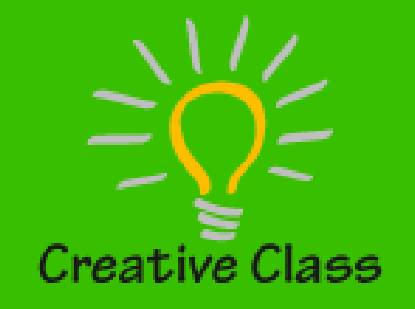

# Creative Classroom Project: Introducing Innovative E-learning Methodologies to Estonian Teachers

Nataša Hoić-Božić, Department of informatics, University of Rijeka (Croatia)

# **CONTENT**

- $-$ , Creative classroom" project
- $-$ , Creative classroom" workshops
- The 3rd workshop and inquiry–based learning
	- E-tivity WebQuest
- Project results

## CREATIVE CLASSROOM PROJECT

### "CREATIVE CLASSROOM" PROJECT

Program: Erasmus+ *Key Action 2: Strategic Partnerships in the field of education, training and youth*

Consortium:

- BCS Koolitus, Tallinn, Estonian ICT training company
- Tallinn University (TLU), Estonia
- University of Ljubljana (UL), Slovenia
- University of Rijeka (UNIRI), Croatia
- Helsinki Metropolia University of Applied Sciences (MA), Finland

September 2014 – August 2016

## THE MAIN TASKS OF THE PROJECT

- Gathering and interpreting evidence of readiness of the shift to innovative education from the aspect of teachers, students and schools in Estonia
- Designing and delivering up-skilling workshops for Estonian teachers with the combined knowledge from Estonia, Croatia, Slovenia and Finland
- Developing an electronic guidebook of innovative ICT learning and teaching methodologies and tools for an open use in schools Europe-wide
- Organizing dissemination events to showcase and propagate the developed guidebook

# "CREATIVE CLASSROOM" WORKSHOPS

### "CREATIVE CLASSROOM" WORKSHOPS

- Workshops for the focus group of 20 Estonian teachers selected from schools all over Estonia
- The focus group meets four times on two-day workshops to learn and collaborate on the topic of innovative ICT methods and tools in education
- In every workshop two methodologies are introduced with the related ICT tools, methods, and examples of best practice
- Teachers start preparing the lesson guide and continue working on it as homework

### WORKSHOPS' METHODOLOGIES

### 1. WORKSHOP Innovative learning scenarios Flipped classroom scenarios

#### 2. WORKSHOP

Project-based learning

Game-based learning

### Creative classroom

3. WORKSHOP Problem-based learning Inquiry-based learning

#### 4. WORKSHOP Learning analytics Knowledge evaluation and assessment

## "DIGIDIDAKTIKA" COURSE

- "Digididaktika" was created in Eliademy tool
- Eliademy is a platform for instructors to create, share and teach online courses

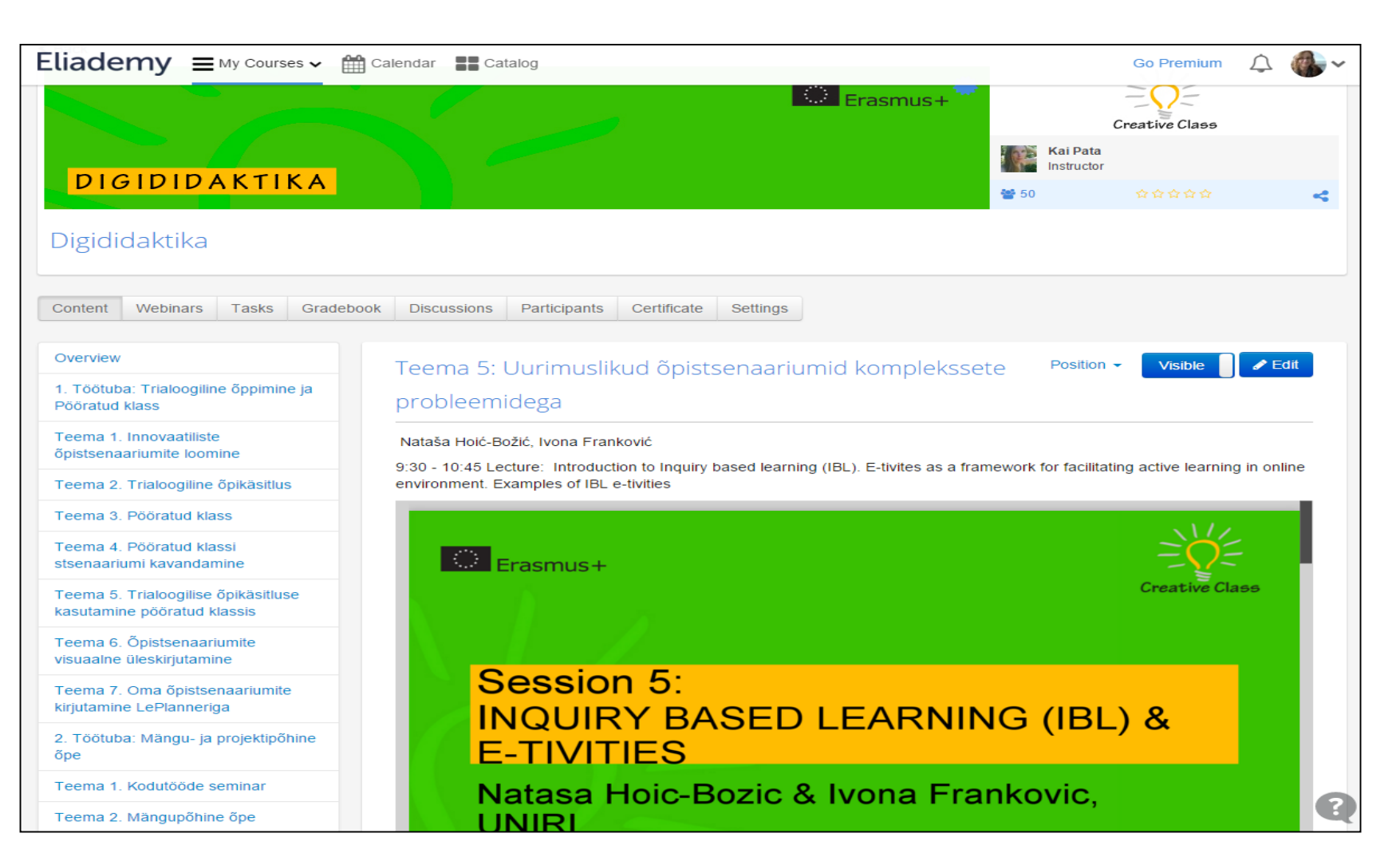

### THE 3rd WORKSHOP AND IBL

### THE 3rd WORKSHOP

- $\rightarrow$  Problem-based learning (PBL)  $\rightarrow$  experts from the Helsinki Metropolia University of Applied Sciences
- $\rightarrow$  Inquiry-based learning approach and e-tivities  $\rightarrow$ experts from the University of Rijeka, Department of Informatics
- Lesson scenario building tool LePlanner  $\rightarrow$  experts from Unversity of Tallinn

### WHAT IS INQUIRY BASED LEARNING?

- —IBL is question- or problem-driven approach to learning based on seeking new knowledge and understanding
- —Involves students' performing investigations of some sort to address questions or solve problems
- —student-centred and student-directed approach with teachers acting as facilitators

### **5 PHASES OF INQUIRY-BASED LEARNING CYCLE**

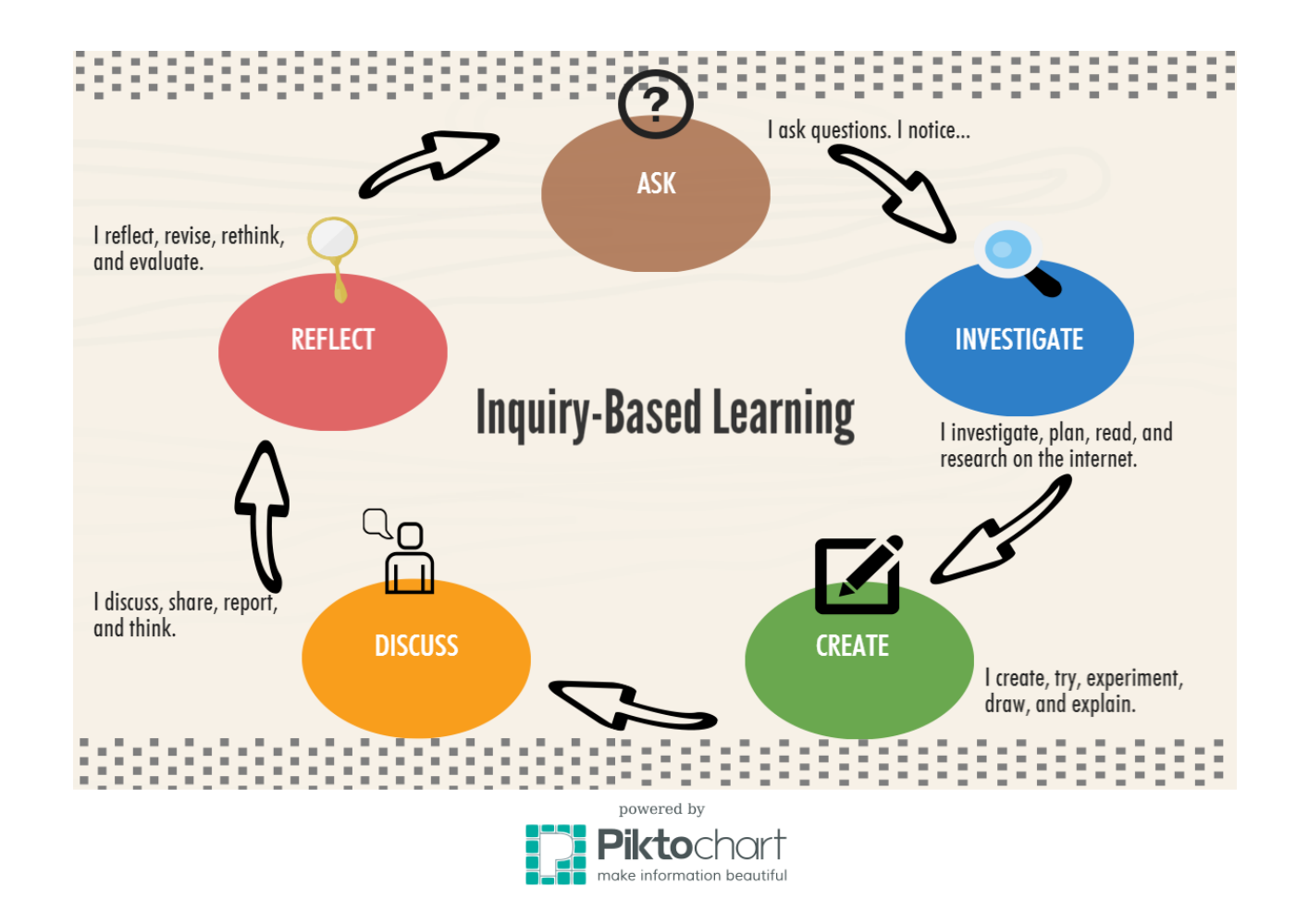

Available from:

<http://marsscott.com/teachinglearningandassessments/iste-1-teacher-standard-facilitate-and-inspire-learning-and-creativity/>

# E-TIVITIES

## E-TIVITY - E-LEARNING ACTIVITY

- a term used to describe a framework for facilitating active learning in an online environment
- involves learners interacting with one another and with the teacher (e-moderator) in an online environment in order to complete a particular task
- 'spark' small piece of information, stimulus or challenge provided by teacher at the beginning of e-tivity
- students take part in the e-tivity by responding to the 'spark'
- E-tivities use Web 2.0 tools (e. g. Wikispace, Diigo, MindMeister)
- E-tivities can be designed in line with the IBL approach

## E-TIVITY IBL EXAMPLE

- Webquest: a group of students would explore Web resources to find out "what is  $X''$  and write a summary with definitions and examples
	- $x =$  "inquiry based learning"
	- $X =$  , fruit decomposition"
	- $\rightarrow X =$  "World War II"
	- $\rightarrow X =$  , Estonian history"
	- $x = 0$ , Croatia"

— …

### WEBQUEST: Learning about Croatia

- Group activity: an IBL example e-tivity
- 1. Choose collaborators (groups of 3-4 participants)
- 2. Look the "spark" video
- 3. Formulate up to 3 inquiry questions
- 4. Investigate web resources, use mindmap tool and Diigo
- 5. Create wiki
- 6. Create blog (folow-up activity)

# E-TIVITY **DESCRIPTION** FORM

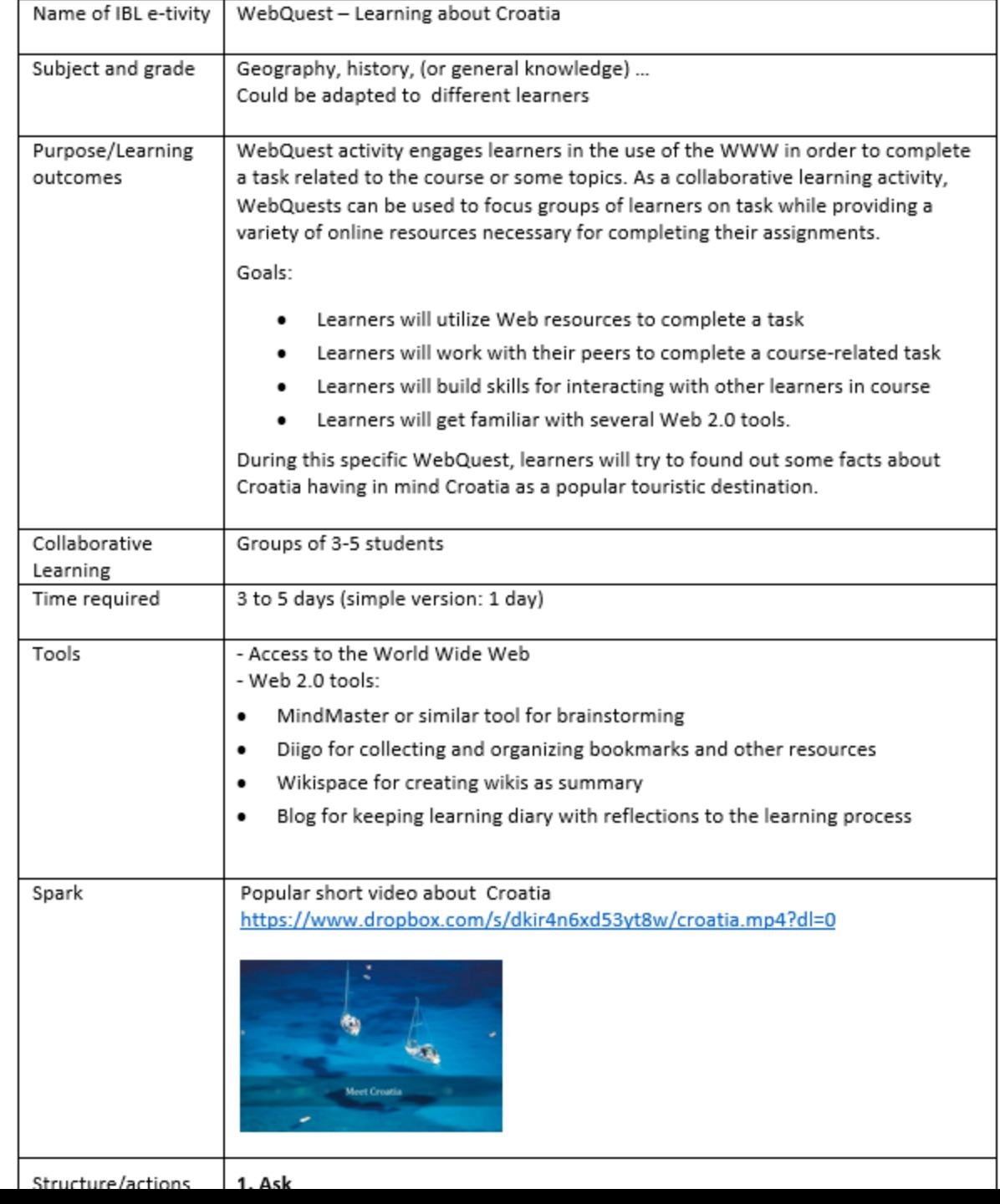

### IBL LEARNING SCENARIO IN LePlanner

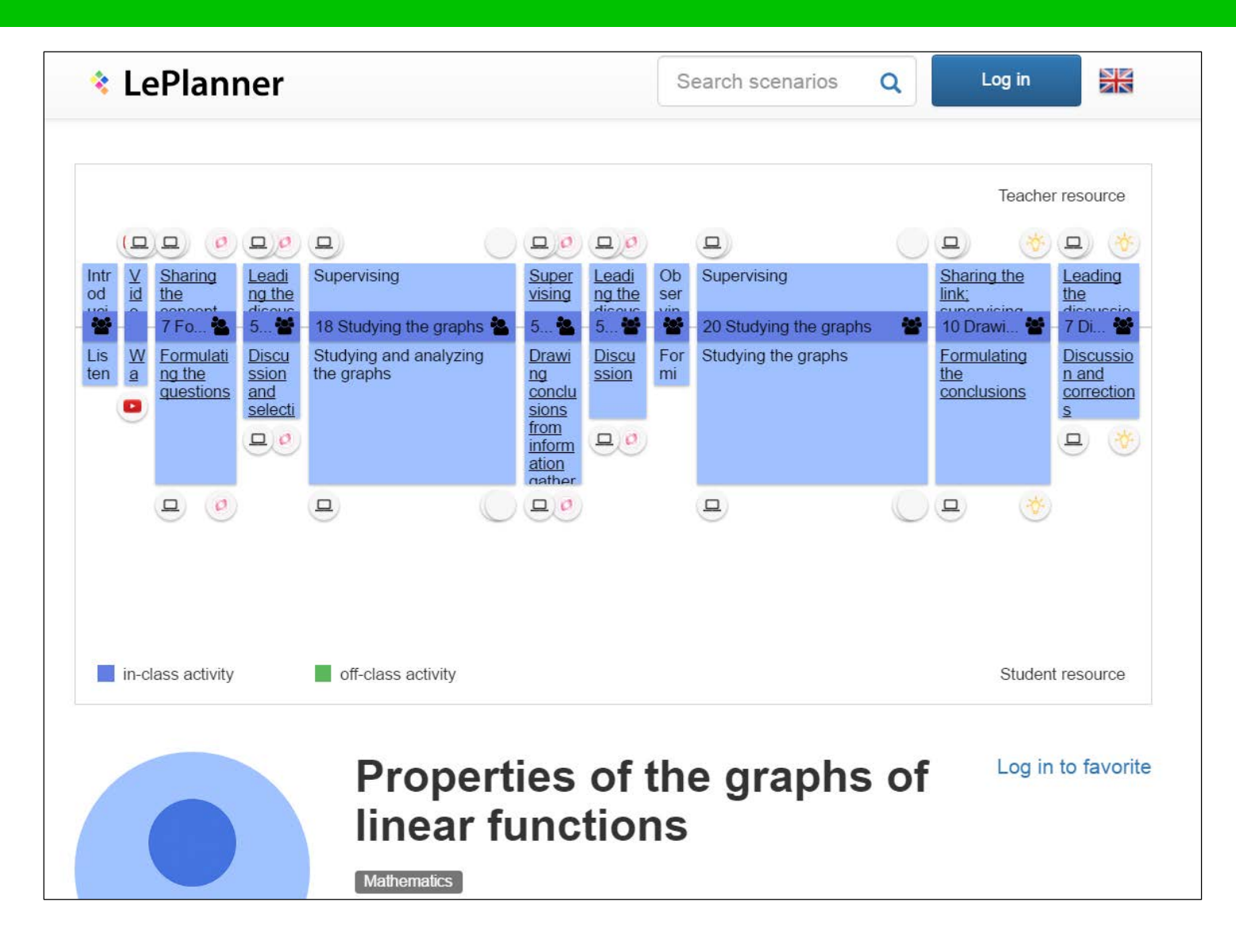

23.8.2016

### EVALUATION OF THE WORKSHOP

- an anonymous survey at the end of the workshop with a goal to establish in which measure participants were satisfied with the workshop content and instructors
- completed by 14 participants (70% teachers who were enrolled in the project)
- teachers were mostly rather happy or very happy with relevance of the workshop topics, learning materials, e-learning environment Eliademy, competence of lecturers, and training facilities

# PROJECT RESULTS

### LEARNING SCENARIOS

XK **\*** LePlanner Search scenarios  $\Omega$ Log in #CreativeClassroomCollection (50) Latest **Most Viewed Top favorited Top commented Home economics** English Countable/uncountable nouns (a problem-based scenario) Creative Classroom **■ 30.05.2016 | ⊙ 107 | ♥ 0 | ■ 0** Students try to solve the following problem: why is it that in all the food recipes, some ingredients are specified by their number (e.g. "1 egg") and others are specified by mass or capacity (e.g. a teaspoon of salt, 100g of butter). Course of the task: students put together a 3-4 member research ... Open > Geography Civic education Literature Estonian **History** Inquiry-based learning with elements of a project - Indrek Hargla's historical crime fiction series about Melchior the Apothecary Creative Classroom

<http://beta.leplanner.net/#/tags/CreativeClassroomCollection>

— Electronic lesson guide book in Estonian and in English, developed in the LePlanner environment

— The collection contains 50 selected learning scenarios prepared by Estonian teachers

### METHODICAL MATERIALS

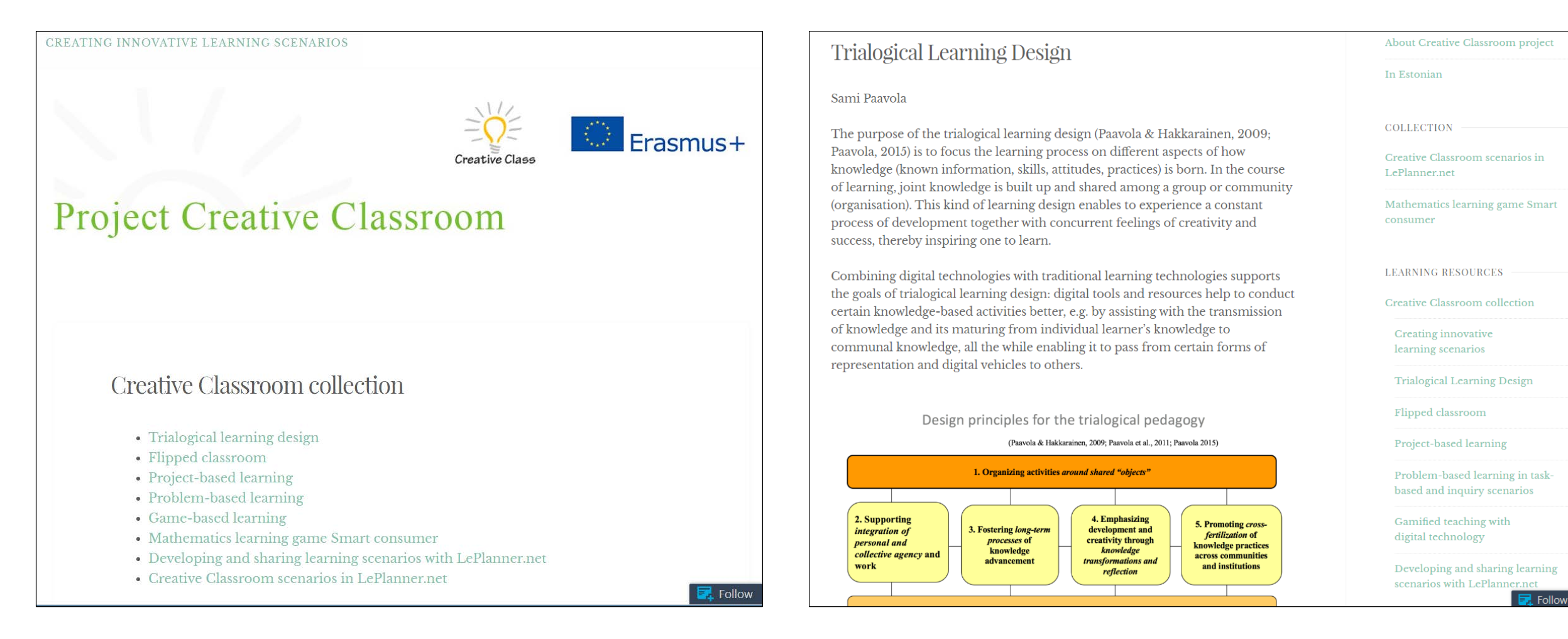

Creative Classroom collection, <https://creativeclassroomproject.wordpress.com/>

## **CONSLUSION**

- The main result of the project is the developed electronic lesson guide book in the LePlanner environment
- The project has provided teachers with a community to exchange ideas and experiences on innovative usage of ICT in teaching practices
- The project's consortium is hoping that the project will be an encouragement for the shift to the 21<sup>st</sup> century education both in Estonia and Europe-wide

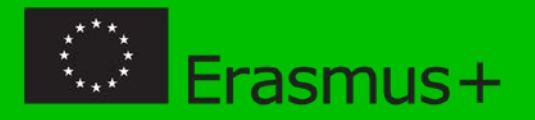

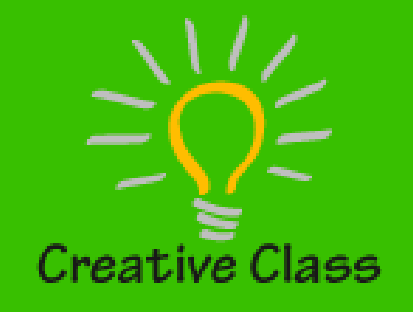

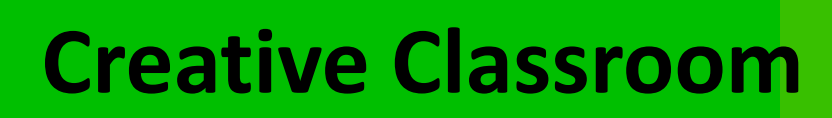

### **Project No.** 2014-1-EE01-KA201-000525

creativeclassroomproject.wordpress.com

# THANK YOU!

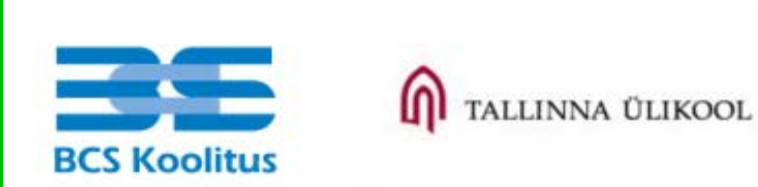

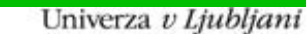

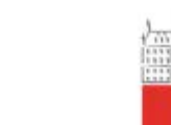

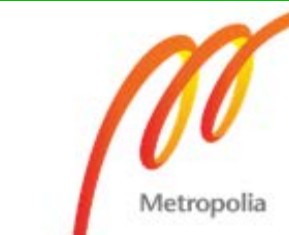

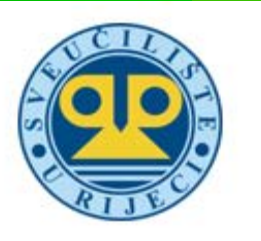